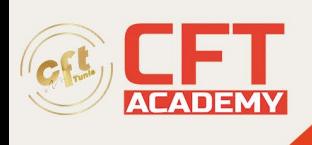

# **XenApp & XenDesktop : Administration avancée**

# **Objectifs**

- Décrire l'architecture et les composants de Citrix Virtual Apps et Desktops.
- Déléguer l'administration et gérer les licences.
- Administrer l'infrastructure Citrix Virtual Apps et Desktops.
- Créer et gérer les catalogues de machines et les groupes de distribution.
- Administrer un StoreFront.
- Créer et administrer les stratégies et profils des utilisateurs finaux.
- Administrer les sessions, sites et utilisateurs finaux avec Director.
- Gérer les impressions.
- Administrer les services de provisionnement.

## **Prérequis**

- Comprendre la virtualisation des serveurs, postes de travail et applications
- Avoir de l'expérience avec Windows Server, Active Directory, Windows 7, 8.1 ou 10 et SQL Server
- Comprendre le fonctionnement d'un réseau, le stockage, les certificats, la gestion de profil, les licences Citrix et les hyperviseurs.

### **Programme**

Introduction à l'architecture

Ce premier module présente les éléments et l'architecture de Citrix Virtual Apps et Desktops.

- L'architecture
- Utilisation des modèles FlexCast
- Les processus de flux de connexion
- La plate-forme d'hébergement
- Méthodes d'approche par couches

Prérequis initiaux et laboratoire de test

Ce module présente les considérations préalables au développement de l'infrastructure Citrix.

- Méthodes de consulting Citrix
- Les prérequis de l'infrastructure
- Les licences de support de l'infrastructure
- Laboratoire de test

Installer et configurer Citrix Virtual Apps et Desktops 7.x

Installation et réglage des paramètres Citrix.

- Comprendre les licences
- Installer et configurer le serveur de licences Citrix

formation@cfttunis.com.tn

https://www.cfttunis.com

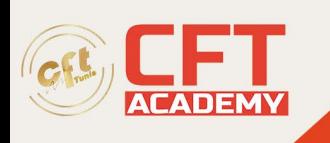

- Dépanner le serveur de licences
- Le Delivery Controller
- Fonctionnement du site Citrix Virtual Apps et Desktops 7.x
- Bases de données et Local Host Cache (LHC)

Provisionner et déployer des ressources

Ce module explique comment faire le provisionnement et le déploiement de ressources avec les applications et postes de travail virtuels.

- Le Virtual Delivery Agent
- Les catalogues de machines et les groupes Delivery
- Comprendre le provisionnement
- Services de création de machine (MCS)
- L'environnement MCS
- Office 365

Utiliser Citrix StoreFront et Workspace

Découvrez comment fournir un accès via l'application Citrix StoreFront et Workspace.

- L'architecture StoreFront
- Installer StoreFront
- Authentifier les services StoreFront
- Utiliser Citrix Workspace
- Configurer Citrix Workspace

### Les stratégies Citrix

Comprenez le fonctionnement des stratégies Citrix et apprenez à les configurer.

- Vue d'ensemble des stratégies
- Les stratégies Citrix appliquées

Gérer les applications

Ce module explique comment gérer les applications avec Citrix.

- Les propriétés des applications
- Contrôler l'espace de travail
- Les emplacements de raccourci
- Le pré-lancement de session, sessions en cours
- Les groupes d'applications

Imprimer avec Citrix Virtual Apps et Desktops 7.x

Découvrez le fonctionnement de l'impression au sein de Citrix.

- Comprendre l'impression
- Administrer le pilote d'imprimante

formation@cfttunis.com.tn

https://www.cfttunis.com

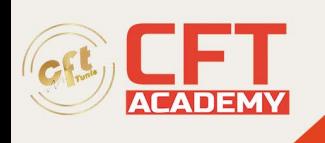

- Citrix Universal Print Driver et Server
- Dépanner l'impression

Administrer les profils Citrix

Ce module explique comment gérer les profils utilisateurs avec Citrix Profile Management.

- Les profils utilisateurs et la gestion de profil Citrix
- Configurer Citrix Profile Management

Gérer le site Citrix Virtual Apps et Desktops 7.x

Ce module vous apprend à administrer et configurer les options d'administration de Citrix Virtual Apps et Desktops 7

- Déléguer l'administration
- Enregistrer et faire des rapports
- PowerShell
- Gérer l'alimentation

### La redondance

Ce module présente les approches de redondance de Citrix Virtual Apps et Desktops.

- Les défaillances des composants
- Les méthodes de redondance
- Configurer la redondance d'infrastructure de site et d'accès

Sécurité de base du réseau Citrix Virtual Apps et Desktops 7.x

Comprenez le fonctionnement de base de la sécurité réseau du site Citrix.

- Vue d'ensemble de la sécurité réseau
- Autorité de certification
- Sécurité du service XML
- Sécurité des connexions HDX externes avec Citrix Gateway

### Surveiller le site

Maîtrisez les outils et techniques pour surveiller le site Citrix.

- Citrix Director
- Naviguer avec Citrix Director
- Les tendances et rapports
- Gérer les alertes et notifications
- Surveiller les sessions
- Interagir avec les sessions
- Intégrer la surveillance réseau

formation@cfttunis.com.tn

https://www.cfttunis.com

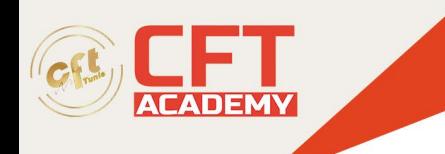

Comprendre le support et le dépannage Citrix Virtual Apps et Desktops 7.x

Ce module est une introduction aux opérations de dépannage de Citrix.

- Vue d'ensemble
- Hotfixes et Long Term Service Release
- Les outils de dépannage courants
- Administration proactive et tâches courantes